IX.3.0B-SYSTEM-HMODCD SUBROUTINE HMODCD

## Description

Subroutine HMODCD will process Hydrologic Command Language [\[Hyperlink](http://www.nws.noaa.gov/ohd/hrl/nwsrfs/users_manual/part6/_pdf/652_intro.pdf)] MOD [\[Hyperlink](http://www.nws.noaa.gov/ohd/hrl/nwsrfs/users_manual/part6/_pdf/653c_fcexec_m.pdf)] cards and insert the packed strings into the Option record.

It keeps reading cards until it finds 'END' in the first field.

## Calling Sequence

CALL HMODCD (NNC, IOPTRC, NXOPT, MAXW, ISTAT)

## Argument List

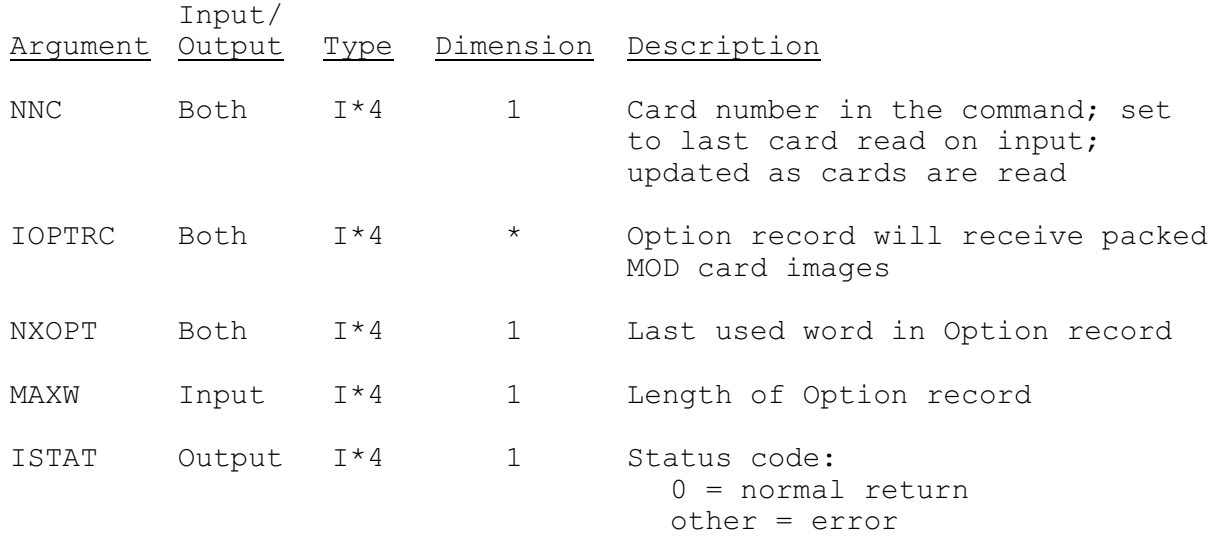